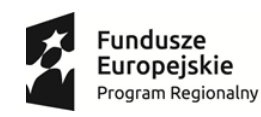

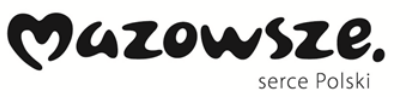

Unia Europejska Europejski Fundusz Społeczny

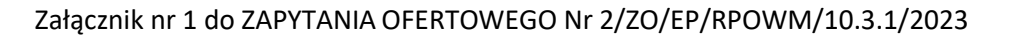

## **OPIS PRZEDMIOTU ZAMÓWIENIA**

1. Opis minimalnych wymagań technicznych dotyczących monitorów interaktywnych.

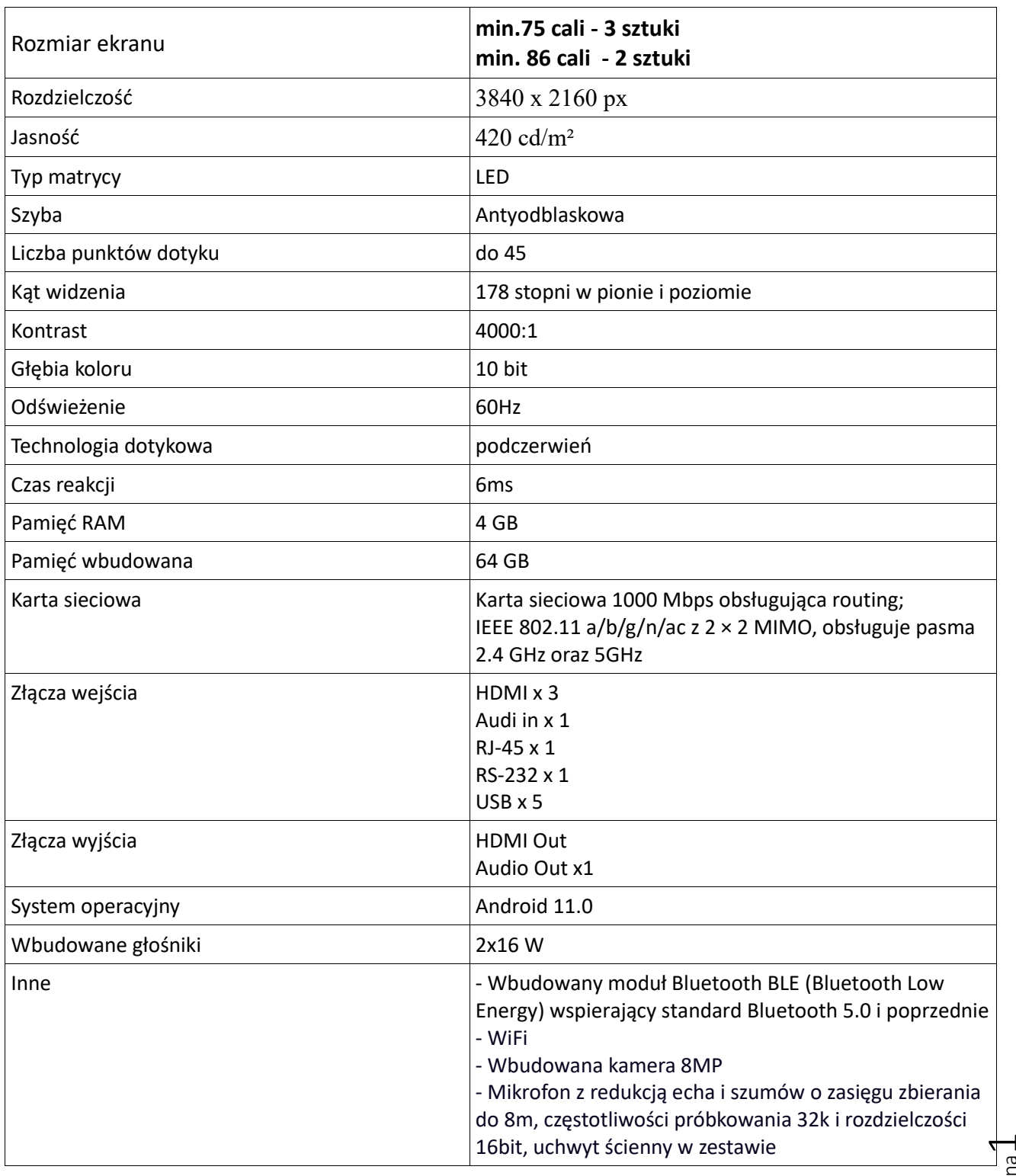

*współfinansowany przez Unię Europejską w ramach Europejskiego Funduszu Społecznego i budżetu państwa*

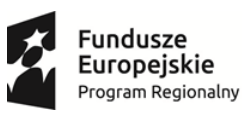

Unia Europeiska Europejski Fundusz Społeczny

2. Specyfikacja oprogramowania do monitorów interaktywnych

- Oprogramowanie powinno zapewniać następujące wymagania :
	- Wspierane systemy operacyjne Windows XP, Vista, 7, 8, 8.1, 10/Linux/MacOS.
	- Dwa tryby pracy z oprogramowaniem: tryb przygotowywania materiałów oraz tryb ich prezentacji.
	- Współpracy z aplikacjami Microsoft Office (Power Point, Excel, Word) umożliwiający wstawianie adnotacji bezpośrednio do tych aplikacji. Tryb adnotacji na ruchomym i zatrzymanym obrazie.
	- Tryb myszy umożliwiający pełną obsługę komputera bez konieczności zamykania oprogramowania.
	- Praca na slajdach każdy plik lekcji może zawierać nieograniczoną liczbę slajdów. Ustawianie koloru tła strony dla każdej strony indywidualnie. Szybki podgląd wszystkich slajdów. Wycinanie ich, kopiowanie, wklejanie, usuwanie oraz zamiana ich kolejności względem siebie.
	- Funkcja eksportu wykonanych materiałów do następujących formatów: \*.jpg, \*.ppt, \*.pdf, \*.html, \*.doc, \*.xls.
	- Drukowanie pliku całości lub tylko jego fragmentu (użytkownik decyduje sam który fragment zostanie wydrukowany poprzez zaznaczenie go).
	- Zapisywanie lekcji interaktywnej w formacie właściwym tylko dla tablicy.
	- Pełna paleta narzędzi do tworzenia elektronicznych adnotacji, takich jak: pióro, pędzel, pióro do kaligrafii, zakreślasz, pisak laserowy, pisak teksturowy (Edycja narzędzi do tworzenia elektronicznych adnotacji – ustawianie koloru pisaka, gradientu pisaka grubości linii, stylu linii oraz zakończenia).
	- Rozpoznawanie i konwersja tekstu ręcznego na tekst drukowany.
	- Rozpoznawanie ręcznie rysowanych podstawowych figur geometrycznych Interaktywne narzędzia do geometrii - linijka, ekierka, kątomierz, cyrkiel umożliwiający zakreślenie pełnego koła oraz łuku. Możliwość użycia tych narzędzi jako nakładki na dowolnej aplikacji.
	- Wbudowany edytor tekstu umożliwiający edycję czcionki wielkość, rodzaj, pochylenie, pogrubienie, podkreślenie, wyrównanie do prawej, wyrównanie do lewej, wyśrodkowanie, określenie tła samego tekstu (wpisywanie tekstu za pomocą klawiatury ekranowej lub klawiatury komputera).
	- Funkcja gumki (2 rodzaje: selektywna pozwalająca na zaznaczenie wybranego obszaru oraz zwykła umożliwiająca stopniowe wymazywanie).
	- Inteligentne zrzuty ekranu (zaznaczenie, cały ekran lub dowolny kształt).
	- Funkcja kurtyny ekranowej możliwość regulacji wielkości, edycją koloru kurtyny i jej położenia na ekranie a także ustawienie pliku graficznego jako kurtyny.
	- Funkcja elektronicznego reflektora (latarki) regulacja przezroczystości pozostałej nieodsłoniętej części ekranu, wyboru jednego z 4 możliwych kształtów reflektora oraz regulacją jego wielkości.
	- Umieszczanie na slajdzie zegara/minutnika (w postaci cyfrowej lub kwarcowej) a także zarządzanie nim: ustawianie godziny, odmierzanie czasu, zerowanie.
	- Zapisywanie pracy w oprogramowaniu do pliku AVI (z rejestracją dźwięku stereo).
	- Funkcja wstawiania tabel, możliwość przekształcania odręcznie rysowanej tabeli.
	- Proste wstawianie zewnętrznych plików graficznych zapisanych w innych aplikacjach poprzez mechanizm przeciągnij i upuść pomiędzy oknem z zawartością katalogu eksploratora Windows i oknem programu dostarczanego wraz z tablicą.
	- Narzędzie służące do szybkiego tworzenia tzw. "map myśli".
	- Możliwość grupowania slajdów i nadawania im własnych nazw.
	- Jedna karta w programie umożliwiająca definiowanie domyślnych stylów czcionek, grubości pisaka oraz jego koloru, tła oraz koloru wypełnienia.

Strona  $\curvearrowright$